## **RENCANA PELAKSANAAN PEMBELAJARAN (RPP)**

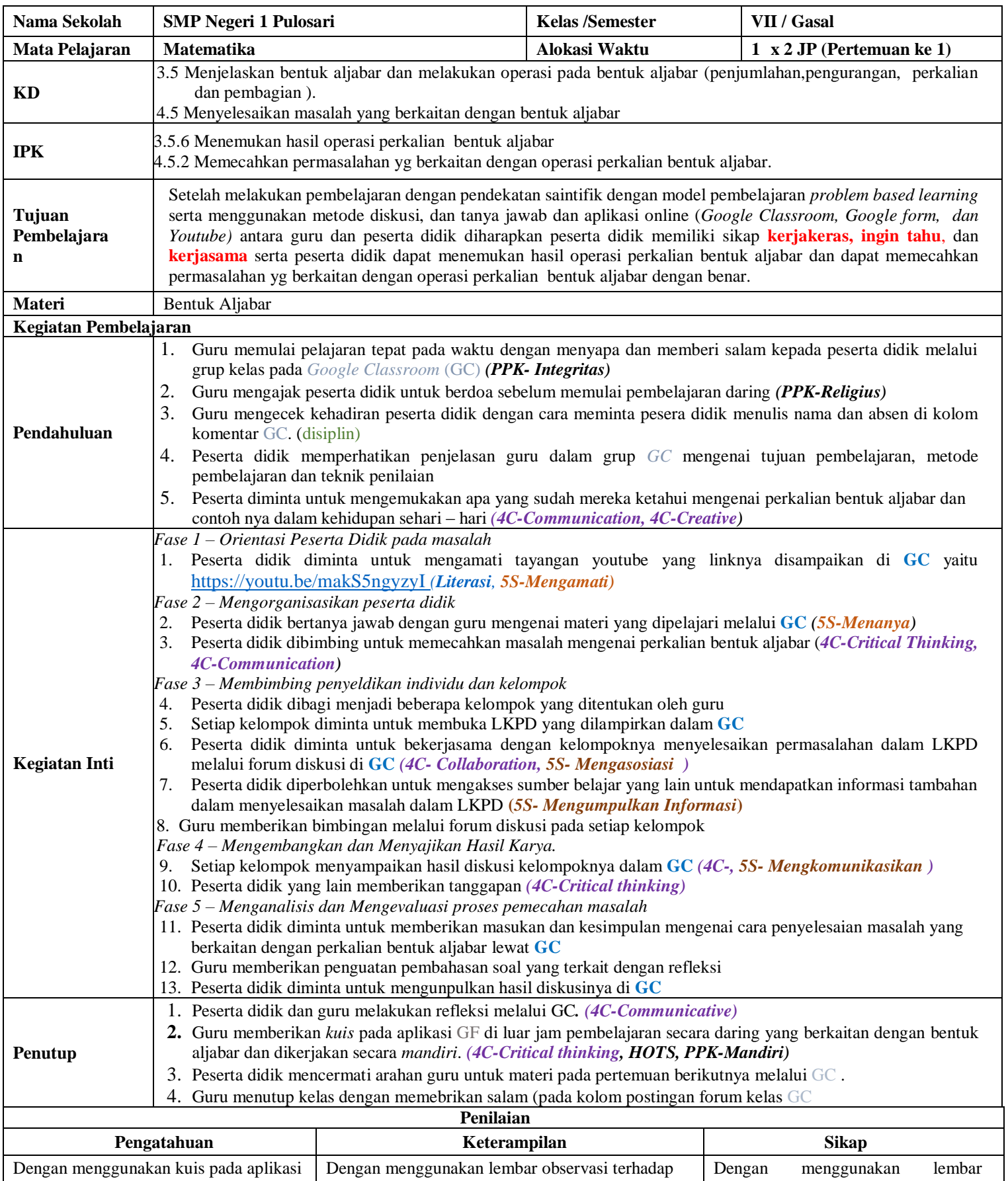

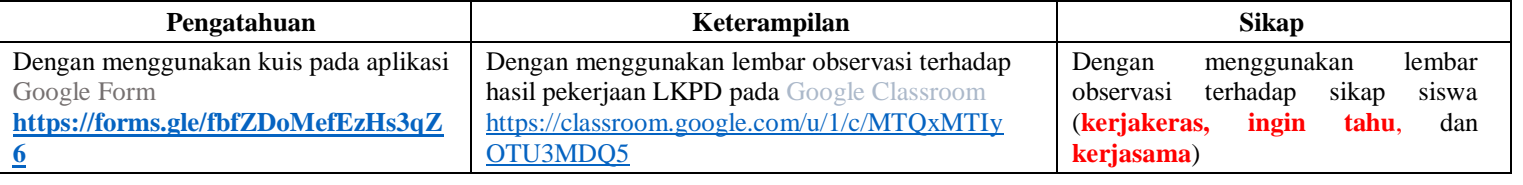

Pemalang, …………………………

Mengetahui, Kepala Sekolah

Guru Mata Pelajaran

Tomi Yulianto, S.Pd., M.Pd NIP. 19700714 199802 1 004

Julian Reza Siwi, S.Pd. NIP. ………………………..